#### МУНИЦИПАЛЬНОЕ БЮДЖЕТНОЕ ОБЩЕОБРАЗОВАТЕЛЬНОЕ УЧРЕЖДЕНИЕ «НИЗОВСКАЯ СРЕДНЯЯ ОБЩЕОБРАЗОВАТЕЛЬНАЯ ШКОЛА»

Рассмотрено на МО Руководитель: Толстикова Т.В. *Пале-*Дата: 28.06.2021 г.

Cont-«СОГЛАСОВАНО» Зам. директора по УВР Солоненко Е.В. Дата: 28.06.2021 г.  $\mathcal{R}$ 

«УТВЕРЖДАЮ» Директор МБОУ «Низовская СОШ» **BOOK** Семёновых И.Н. I S Дата; 30.07.2021 г. Sometime of the Bight

МУНИЦИПАЛЬНОЕ БЮДЖЕТНОЕ ОБЩЕОБРАЗОВАТЕЛЬНОЕ УЧРЕЖДЕНИЕ "НИЗОВСКАЯ СРЕДНЯЯ ОБЩЕОБРАЗОВАТЕЛЬНАЯ Николаевна, sn=Семёновых, title=директор,<br>ОБЩЕОБРАЗОВАТЕЛЬНАЯ специфориаловАТЕЛЬНОЕ УЧРЕЖДЕНИЕ "НИЗОВСКАЯ ШКОЛА"

Подписано цифровой подписано: МУНИЦИПАЛЬНОЕ<br>БЮДЖЕТНОЕ ОБЩЕОБРАЗОВАТЕЛЬНОЕ УЧРЕЖДЕНИЕ<br>"НИЗОВСКАЯ СРЕДНЯЯ ОБЩЕОБРАЗОВАТЕЛЬНАЯ ШКОЛА"<br>DN: 1.2.643.100.3=12.013.11.121023030333931373333333333333<br>1.2.643.100.3=12.01303231335393 СРЕДНЯЯ ОБЩЕОБРАЗОВАТЕЛЬНАЯ ШКОЛА" Дата: 2022.01.12 14:36:49 +03'00'

**Рабочая программа по информатике для обучающихся 5 класса**

> **Составитель: учитель информатики и математики Неклюдова Н.В.**

**2021-2022 учебный год**

# Планируемые результаты освоения учебного предмета, курса

Сформулированные цели реализуются через достижение образовательных результатов. Эти результаты структурированы по ключевым задачам общего образования, отражающим индивидуальные, общественные и государственные потребности и включают в себя предметные, метапредметные и личностные результаты.

# Личностные результаты:

- формирование ответственного отношения к учению, готовности и способности обучающихся к саморазвитию и самообразованию на основе мотивации к обучению и познанию:
- формирование целостного мировоззрения, соответствующего современному уровню  $\bullet$ развития науки и общественной практики;
- развитие осознанного и ответственного отношения к собственным поступкам;
- формирование коммуникативной компетентности в процессе образовательной, учебно- $\bullet$ исследовательской, творческой и других видов деятельности.

# Метапредметные результаты:

# Регулятивные УУД:

- умение самостоятельно определять цели своего обучения, ставить и формулировать для себя новые задачи в учёбе и познавательной деятельности, развивать мотивы и интересы своей познавательной деятельности:
- владение основами самоконтроля, самооценки, принятия решений и осуществления  $\bullet$ осознанного выбора в учебной и познавательной деятельности;

# Познавательные УУД:

- $\bullet$ умение определять понятия. создавать обобщения, устанавливать аналогии, классифицировать, самостоятельно выбирать основания и критерии для классификации, устанавливать причинно-следственные связи, строить логическое рассуждение, умозаключение (индуктивное, дедуктивное и по аналогии) и делать выводы;
- умение создавать, применять и преобразовывать знаки и символы, модели и схемы для решения учебных и познавательных залач:
- смысловое чтение;

# Коммуникативные УУД:

- умение осознанно использовать речевые средства в соответствии с задачей коммуникации;  $\bullet$ владение устной и письменной речью;
- формирование и развитие компетентности в области использования информационно- $\bullet$ коммуникационных технологий.

# Предметные результаты:

- умение использовать термины «информация», «сообщение», «данные», «кодирование», «алгоритм», «программа»; понимание различий между употреблением этих терминов в обыденной речи и в информатике;
- умение описывать размер двоичных текстов, используя термины «бит», «байт» и  $\bullet$ производные от них; использовать термины, описывающие скорость передачи данных; записывать в двоичной системе целые числа от 0 до 256;
- умение кодировать и декодировать тексты при известной кодовой таблице;
- умение составлять неветвящиеся (линейные) алгоритмы управления исполнителями и записывать их на выбранном алгоритмическом языке (языке программирования);
- умение использовать логические значения, операции и выражения с ними;
- умение формально выполнять алгоритмы, описанные с использованием конструкций ветвления (условные операторы) и повторения (циклы), вспомогательных алгоритмов, простых и табличных величин;
- умение создавать и выполнять программы для решения несложных алгоритмических задач в выбранной среде программирования;
- умение использовать готовые прикладные компьютерные программы и сервисы в выбранной специализации, умение работать с описаниями программ и сервисами;
- навыки выбора способа представления данных в зависимости от постановленной задачи.

### **2.Содержание учебного предмета, курса**

#### **Раздел 1. Информация вокруг нас**

Информация и информатика. Как человек получает информацию. Виды информации по способу получения.

Хранение информации. Память человека и память человечества. Носители информации.

Передача информации. Источник, канал, приёмник. Примеры передачи информации.

# Электронная почта.

Код, кодирование информации. Способы кодирования информации. Метод координат.

Формы представления информации. Текст как форма представления информации. Табличная форма представления информации. Наглядные формы представления информации.

Обработка информации. Разнообразие задач обработки информации. Изменение формы представления информации. Систематизация информации. Поиск информации. Получение новой информации. Преобразование информации по заданным правилам. Черные ящики. Преобразование информации путем рассуждений. Разработка плана действий и его запись. Задачи на переливания. Задачи на переправы.

Информация и знания. Чувственное познание окружающего мира. Абстрактное мышление. Понятие как форма мышления.

Практическая работа №1. «Знакомство с компьютером».

# **Раздел 2. Компьютер**

Компьютер – универсальная машина для работы с информацией. Техника безопасности и организация рабочего места.

Основные устройства компьютера, в том числе устройства для ввода информации (текста, звука, изображения) в компьютер.

Компьютерные объекты. Программы и документы. Файлы и папки. Основные правила именования файлов.

Элементы пользовательского интерфейса: рабочий стол; панель задач. Мышь, указатель мыши, действия с мышью. Управление компьютером с помощью мыши. Компьютерные меню. Главное меню. Запуск программ. Окно программы и его компоненты. Диалоговые окна. Основные элементы управления, имеющиеся в диалоговых окнах.

Ввод информации в память компьютера. Клавиатура. Группы клавиш. Основная позиция пальцев на клавиатуре.

Практическая работа №2. «Освоение мыши».

Практическая работа №3. «Запуск программ. Основные элементы окна программы ».

Практическая работа №4. «Управление компьютером с помощью меню».

Практическая работа №5. «Выполнение вычислений с помощью программы «Калькулятор»».

#### **Раздел 3. Подготовка текстов на компьютере**

Текстовый редактор. Правила ввода текста. Слово, предложение, абзац. Приёмы редактирования (вставка, удаление и замена символов). Фрагмент. Перемещение и удаление фрагментов. Буфер обмена. Копирование фрагментов. Проверка правописания, расстановка переносов. Форматирование символов (шрифт, размер, начертание, цвет). Форматирование абзацев (выравнивание, отступ первой строки, междустрочный интервал и др.). Создание и форматирование списков. Вставка в документ таблицы, ее форматирование и заполнение данными.

Компьютерная графика. Простейший графический редактор. Инструменты графического редактора. Инструменты создания простейших графических объектов. Исправление ошибок и

внесение изменений. Работа с фрагментами: удаление, перемещение, копирование. Преобразование фрагментов. Устройства ввода графической информации.

Мультимедийная презентация. Описание последовательно развивающихся событий (сюжет). Анимация. Возможности настройки анимации в редакторе презентаций. Создание эффекта движения с помощью смены последовательности рисунков.

Практическая работа №6. «Ввод текста».

Практическая работа №7. «Редактирование текста»

Практическая работа №8. «Форматирование текста»

# **Раздел 4. Компьютерная графика.**

Объекты и их имена. Признаки объектов: свойства, действия, поведение, состояния. Отношения объектов. Разновидности объектов и их классификация. Состав объектов. Системы объектов.

Модели объектов и их назначение. Информационные модели. Словесные информационные модели. Простейшие математические модели.

Табличные информационные модели. Структура и правила оформления таблицы. Простые таблицы. Табличное решение логических задач.

Вычислительные таблицы. Графики и диаграммы. Наглядное представление о соотношении величин. Визуализация многорядных данных.

Многообразие схем. Информационные модели на графах. Деревья.

Практическая работа №9. «Знакомство с инструментами рисунка».

Практическая работа №10. «Раскраска».

Практическая работа №11. «Пригласительный билет».

Практическая работа №12. «Создание комбинированных документов».

Практическая работа №13. «Работа с фрагментами текста».

# **3.Тематическое планирование**

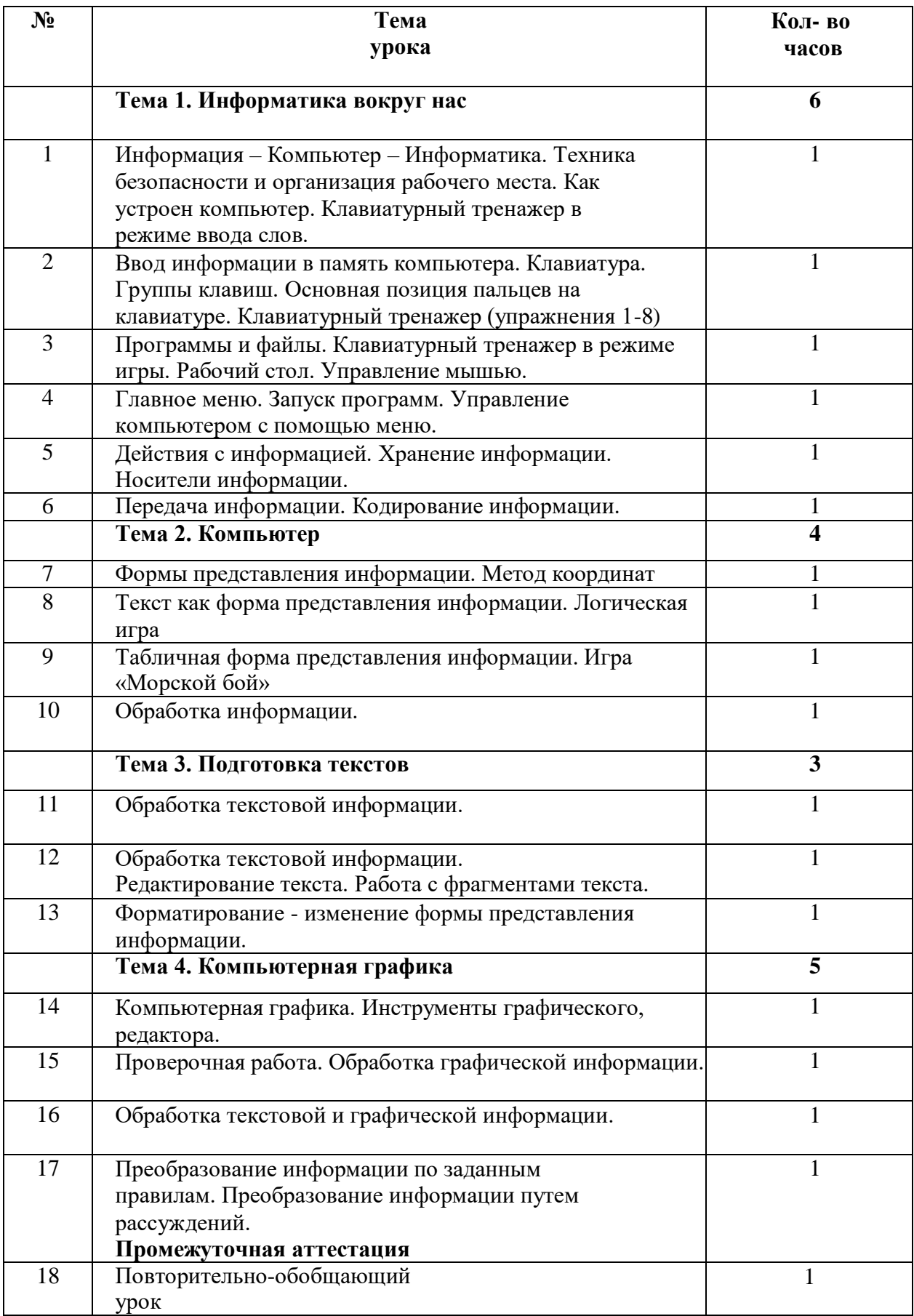